Nr 86 2009 Wizualizacja wyników badań marketingowych – podejścia, metody i zastosowania

#### **Andrzej Bąk**

Uniwersytet Ekonomiczny we Wrocławiu

# **WIZUALIZACJA WYNIKÓW ANALIZY DANYCH O PREFERENCJACH Z WYKORZYSTANIEM METOD DEKOMPOZYCYJNYCH**

## **1. Wstęp**

W badaniach preferencji znajdują zastosowanie dwie grupy metod dekompozycyjnych: metody *conjoint analysis* i metody wyborów dyskretnych. Podstawą analizy danych preferencyjnych metodami *conjoint analysis* jest model regresji liniowej ze zmiennymi sztucznymi. W grupie metod wyborów dyskretnych wykorzystuje się natomiast modele probabilistyczne, które opisują prawdopodobieństwa wyboru określonych profilów z oferowanego zbioru wariantów produktów lub usług. Wyniki estymacji modeli dekompozycyjnych są wykorzystywane w segmentacji konsumentów.

Wizualizacja uzyskanych wyników i informacji obejmuje m.in. prezentację znaczenia atrybutów charakteryzujących produkty lub usługi, przedstawienie rozkładów prawdopodobieństw wyboru poszczególnych wariantów produktów lub usług, graficzną interpretację ilorazów hazardu oraz ilustrację rozkładu badanej próby w wyodrębnionych segmentach.

W artykule przedstawiono następujące zagadnienia: charakterystykę metod dekompozycyjnych, pakiety i procedury obliczeniowe dostępne w programie R, które znajdują zastosowanie w badaniach preferencji z wykorzystaniem metod dekompozycyjnych, funkcje napisane w języku programowania R, które realizują zadania obliczeniowe i wizualizacyjne niewspomagane w aktualnie dostępnych pakietach, przykłady zastosowań metod dekompozycyjnych i wizualizacji uzyskanych wyników.

Celem artykułu jest identyfikacja możliwości wizualizacji wyników analizy danych o preferencjach z wykorzystaniem metod dekompozycyjnych i programu R oraz prezentacja wyników uzyskanych za pomocą funkcji napisanych w języku R.

## **2. Charakterystyka dekompozycyjnych metod pomiaru preferencji**

W metodach dekompozycyjnych w celu pomiaru i analizy struktury preferencji<sup>1</sup> formułowane są modele odwzorowujące zależności zachodzące między ocenami profilów (preferencjami konsumentów) a poziomami opisujących te profile atrybutów. Na podstawie zgromadzonych ocen respondentów (użyteczności całkowitych profilów) dokonuje się podziału (dekompozycji) całkowitych preferencji w celu oszacowania tzw. użyteczności cząstkowych poziomów atrybutów oraz obliczenia udziałów poszczególnych atrybutów w całkowitej użyteczności każdego profilu (por. [Green, Wind 1975]).

**Model dekompozycyjny** reprezentuje zależność między preferencjami konsumentów a atrybutami profilów, którą w sposób ogólny można przedstawić w postaci równania:

$$
U_{\mathbf{k}} = f_{\mathbf{s}}(\mathbf{X}, \boldsymbol{\beta}, \varepsilon_{\mathbf{k}}), \tag{1}
$$

gdzie: *Uis* – użyteczność całkowita *i*-tego profilu dla *s*-tego konsumenta wyrażająca jego preferencje; *f s* – funkcja preferencji *s*-tego konsumenta; **X** – macierz zawierająca realizacje zmiennych objaśniających opisujących profile (poziomy atrybutów lub realizacje zmiennych sztucznych reprezentujących układ czynnikowy); **β** – macierz parametrów (użyteczności cząstkowych); *εis* – składnik losowy modelu.

Wartości zmiennej objaśnianej  $U_i$  mogą być mierzone na skalach niemetrycznych lub metrycznych, natomiast wartości zmiennych objaśniających **X** są mierzone najczęściej na skalach niemetrycznych (por. [Hair i in. 1995, s. 557]). Wartości zmiennej objaśnianej są wynikiem bezpośrednich ocen respondentów i reprezentują ich preferencje. Wartości zmiennych objaśniających reprezentują natomiast poziomy atrybutów opisujących oceniane profile.

Sposób postrzegania przez respondenta poziomów atrybutów wpływa na pozycję profilu, czyli jego użyteczność całkowitą. Procedura estymacji parametrów modelu zmierza do dekompozycji użyteczności całkowitych i oszacowania użyteczności cząstkowych związanych z poziomami atrybutów. O ile więc użyteczności całkowite są odnoszone do profilów produktów lub usług, o tyle użyteczności cząstkowe dotyczą poziomów atrybutów charakteryzujących te profile. Realizacje zmiennej objaśnianej są wynikiem pomiaru, natomiast użyteczności cząstkowe są rezultatem estymacji, tzn. są to parametry modelu dekompozycyjnego. Najważniejsze znaczenie w pomiarze preferencji wyrażonych konsumentów mają dwie grupy metod dekompozycyjnych, tj. metody analizy *conjoint* oraz metody wyborów dyskretnych.

Podstawą analizy danych preferencyjnych w metodach analizy *conjoint* jest model dekompozycyjny analizy *conjoint*, którego postać ogólną przedstawia wyrażenie:

<sup>1</sup> Na strukturę preferencji składa się względna waga (,,ważność") każdego z atrybutów oraz wpływ poszczególnych poziomów tych atrybutów na całkowitą użyteczność profilu.

$$
y = Xb + e,\tag{2}
$$

gdzie: **y** – użyteczności całkowite profilów (preferencje empiryczne respondentów mierzone na skalach metrycznych lub niemetrycznych); **X** – macierz atrybutów opisujących profile (macierz zmiennych sztucznych reprezentujących układ czynnikowy); **b** – użyteczności cząstkowe szacowane metodami metrycznymi (np. metodą najmniejszych kwadratów) lub niemetrycznymi (np. metodą monotonicznej analizy wariancji); **e** – składnik losowy o rozkładzie normalnym.

Model ten może być szacowany na poziomie indywidualnym (liczba szacowanych modeli jest równa liczbie respondentów) lub na poziomie zagregowanym (szacowany jest jeden model dla całej próby). Wyniki estymacji są wykorzystywane m. in. do analizy udziałów w rynku poszczególnych profilów i segmentacji konsumentów.

Podstawą analizy danych preferencyjnych w metodach opartych na wyborach jest model dekompozycyjny wyborów dyskretnych, którego postać ogólną przedstawia wyrażenie:

$$
U_{is} = \mathbf{X}\boldsymbol{\beta} + \boldsymbol{\epsilon},\tag{3}
$$

gdzie: *Uis* – użyteczność całkowita *i*-tego profilu dla *s*-tego konsumenta (preferencje empiryczne respondentów są mierzone na skalach niemetrycznych, najczęściej na skali nominalnej); **Xβ** – składnik deterministyczny modelu reprezentujący użyteczność zaobserwowaną (generowany przez wartości atrybutów i użyteczności cząstkowe szacowane metodą największej wiarygodności); **ε** – składnik losowy o rozkładzie wartości ekstremalnych (Gumbela) lub normalnym.

Model ten opiera się na założeniu o maksymalizacji użyteczności. Przyjmuje się, że racjonalne zachowanie konsumenta na rynku prowadzi do wyboru profilu o większej użyteczności, co formalnie przedstawia zależność:  $P_{i} = P[U_{i} > U_{i}]$  (profil *i* ma większą użyteczność całkowitą niż profil *l*). Celem estymacji modelu jest oszacowanie prawdopodobieństwa (*Pis*), z jakim *s*-ty konsument wybierze *i*-tą kategorię zmiennej objaśnianej (*Y* = [*ys* ], np. *i*-ty profil) przy *k*-tej kombinacji wartości zmiennych objaśniających (reprezentowanej przez *k*-ty wektor macierzy atrybutów **X**), tzn.

$$
P_{is} = P(y_s = i \mid \mathbf{x}_k^T). \tag{4}
$$

W typowych zastosowaniach zakłada się jednorodność zbioru obserwacji<sup>2</sup> (homogeniczność preferencji konsumentów) i liniową postać zależności funkcyjnej. Prawdopodobieństwo wyboru *Pis* można oszacować na poziomie zagregowanym (szacowany jest jeden model dla całej próby), korzystając wyłącznie z informacji pochodzących z badanej próby. Wykorzystuje się w tym celu np. wielomianowe lub warunkowe modele logitowe. Wyniki estymacji są wykorzystywane m.in. do analizy udziałów w rynku poszczególnych profilów i segmentacji konsumentów (wymaga to stosowania modeli klas ukrytych).

<sup>2</sup> To jest preferencji empirycznych respondentów.

## **3. Estymacja modeli dekompozycyjnych w programie R**

W procedurze badawczej *conjoint analysis* wyróżnia się etapy badań (w literaturze przedmiotu znaleźć można mniej i bardziej szczegółowe propozycje w tym zakresie, np. [Anttila van den Heuvel, Müller 1980; Green, Srinivasan 1978; 1990; Hair i in. 1995; 1998]), z których każdy wymaga rozstrzygnięć decyzyjnych, tzn. wyboru między różnymi opcjami. Wybrane, podstawowe etapy i kroki ogólnej procedury badawczej *conjoint analysis* przedstawiono w tab. 1.

| Lp.            | Etap procedury                               | Krok procedury                                                                                                    |  |
|----------------|----------------------------------------------|----------------------------------------------------------------------------------------------------|--|
| $\mathbf{1}$   | Specyfikacja zadania<br>badawczego           | zmienna objaśniana<br>zmienne objaśniające (atrybuty)                                                                                                    |  |
| $\overline{2}$ | Określenie postaci<br>modelu                 | · model zależności zmiennych objaśniających (efektów głównych lub<br>z interakcjami)<br>model preferencji (liniowy, kwadratowy, użyteczności cząstkowych)                                  |  |
| 3              | Gromadzenie<br>danych                        | metody gromadzenia danych (pełne profile, porównywanie profilów<br>parami, prezentacja par atrybutów, dane symulacyjne)<br>· metody generowania profilów (układy czynnikowe, próba losowa) |  |
| 4              | Prezentacja profilów                         | forma prezentacji (opis słowny, rysunek, model, produkt fizyczny)<br>• forma badań (wywiad bezpośredni, poczta, telefon, komputer, Internet)                                               |  |
| 5              | Wybór skali<br>pomiaru preferencji           | • skale niemetryczne (nominalna, porządkowa)<br>skale metryczne (przedziałowa, ilorazowa)                                                                                                  |  |
| 6              | Estymacja modelu                             | • modele niemetryczne (MONANOVA, PREFMAP)<br>• modele metryczne (MNK)<br>• modele probabilistyczne (LOGIT, PROBIT)                                                                         |  |
| 7              | Analiza<br><i>i</i> interpretacja<br>wyników | · analiza preferencji (ocena ważności atrybutów)<br>symulacja udziałów w rynku<br>segmentacia                                                                                              |  |

Tabela 1. Procedura badawcza *conjoint analysis*

Źródło: opracowano na podstawie [Bąk 2004, s. 62].

Aktualnie nie jest dostępny pakiet programu R realizujący w sposób kompleksowy procedurę *conjoint analysis*. Niemniej jednak różne pakiety zawierają funkcje, które mogą być wykorzystane do realizacji zadań obliczeniowych na wybranych etapach tej procedury.

Nie wszystkie etapy procedury badawczej *conjoint analysis* wymagają stosowania metod obliczeniowych i korzystania z oprogramowania komputerowego. W tabeli 2 zestawiono te etapy procedury, w których wykorzystanie metod obliczeniowych i algorytmów komputerowych jest niezbędne, oraz wskazano na funkcje i pakiety programu R, które można w tych celach wykorzystać.

Oferowane aktualnie pakiety programu R nie zawierają funkcji wspierających takie elementy procedury *conjoint analysis*, jak: estymacja modelu w zakresie szacowania użyteczności cząstkowych na poziomie indywidualnym i zagregowanym,

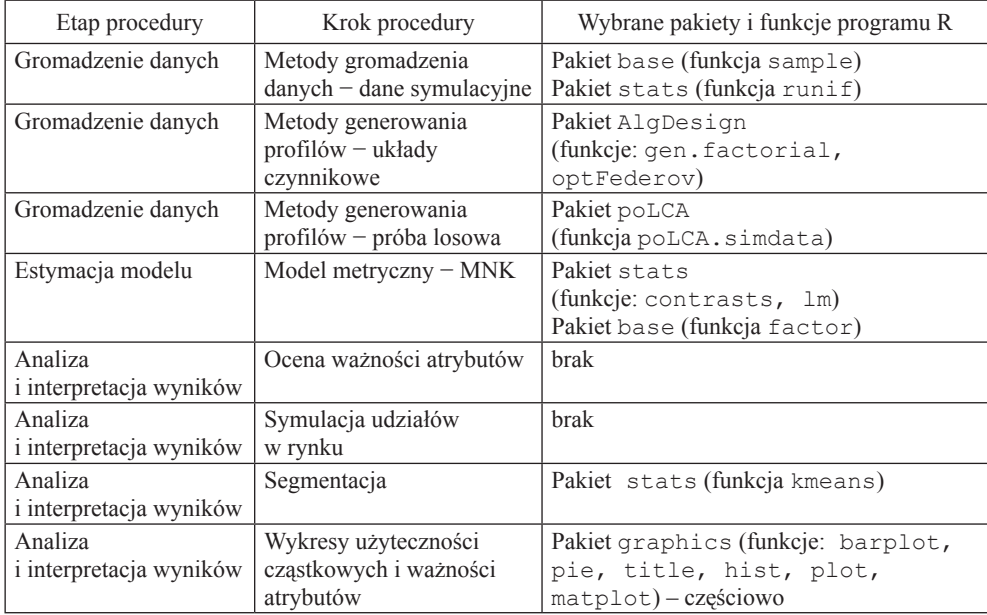

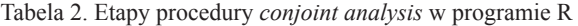

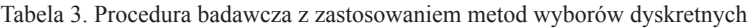

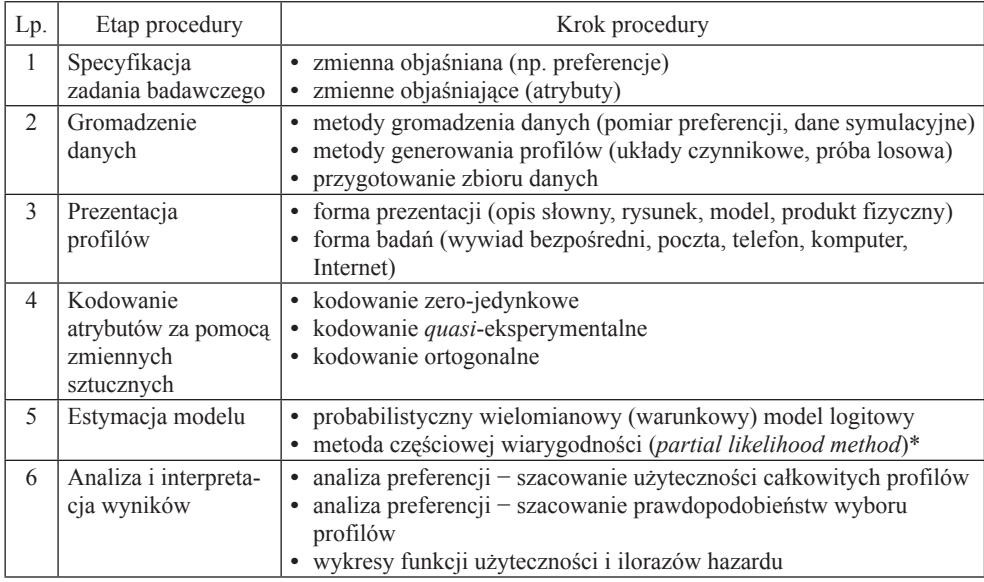

\* Metoda estymacji modeli semiparametrycznych zaproponowana przez D.R. Coxa (zob. [Frątczak 1997, s. 91]).

Źródło: opracowano na podstawie [Bąk 2004, s. 109].

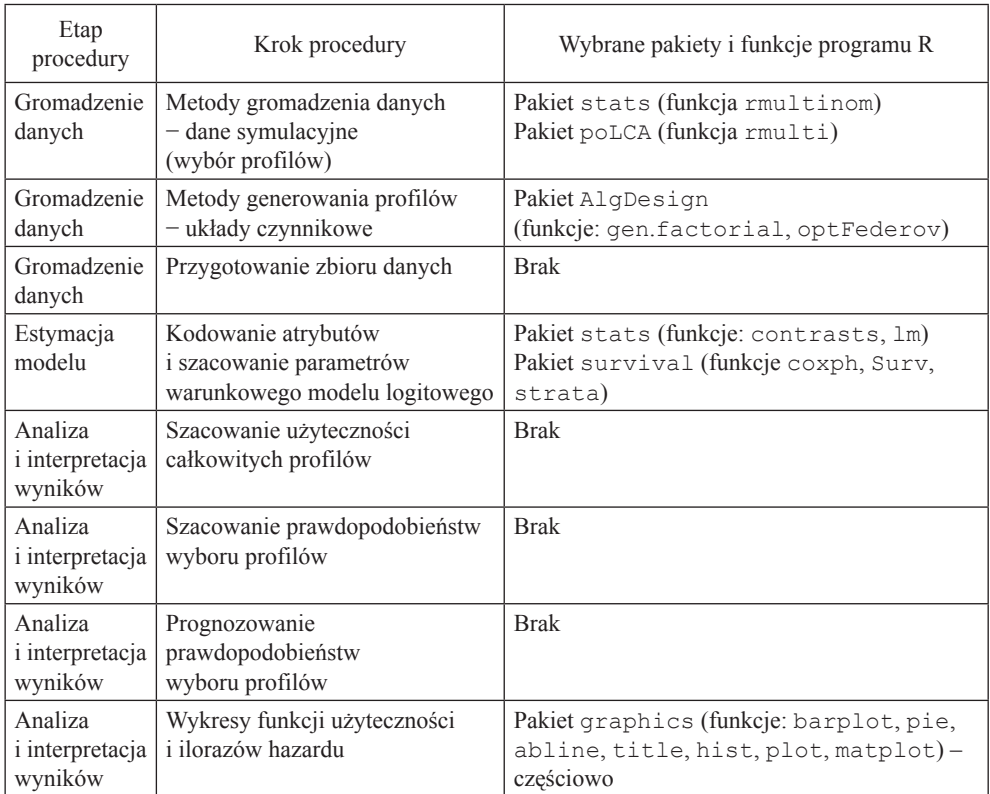

Tabela 4. Etapy procedury wyborów dyskretnych w programie R

Źródło: opracowanie własne.

estymacja teoretycznych użyteczności całkowitych profilów w przekroju respondentów, które mogą być wykorzystywane w celu segmentacji respondentów, analiza i interpretacja wyników w zakresie: oceny "ważności" atrybutów, symulacji udziałów w rynku oraz wizualizacji niektórych wyników.

W celu realizacji tych zadań opracowano funkcje w języku R, których kody źródłowe zamieszczono i szczegółowo omówiono w pracy [Walesiak, Gatnar 2009, rozdz. 10].

Metody wyborów dyskretnych, stanowiące drugą grupę metod dekompozycyjnych, znajdują zastosowanie na gruncie badań marketingowych także głównie w analizie preferencji konsumentów. W praktyce stosowana jest procedura badawcza przedstawiona w tab. 3.

Aktualnie nie jest oferowany pakiet programu R wspomagający w sposób kompleksowy badania empiryczne preferencji z wykorzystaniem metod wyborów dyskretnych. Niemniej jednak różne pakiety (opracowane w innych celach) zawierają funkcje, które mogą być wykorzystane w zadaniach obliczeniowych na wybranych etapach procedury badawczej prowadzonej metodami wyborów dyskretnych. Nie wszystkie etapy tej procedury wymagają stosowania metod obliczeniowych i korzystania z oprogramowania komputerowego.

W tabeli 4 zestawiono te etapy procedury, w których wykorzystanie metod obliczeniowych i algorytmów komputerowych jest niezbędne, oraz wskazano na pakiety i funkcje programu R, które można w tych celach wykorzystać.

Oferowane aktualnie pakiety programu R nie zawierają funkcji wspierających takie elementy procedury wyborów dyskretnych, jak: przygotowanie zbioru danych o strukturze umożliwiającej oszacowanie warunkowego modelu logitowego z wykorzystaniem modelu proporcjonalnego hazardu Coxa, analiza i interpretacja wyników w zakresie szacowania użyteczności całkowitych profilów i prawdopodobieństw wyboru profilów oraz wizualizacji niektórych wyników. W celu realizacji tych zadań opracowano funkcje w języku R, które są szerzej omówione w pracy [Bąk 2009].

## **4. Przykłady<sup>3</sup>**

**Przykład 1.** Badanie dotyczyło wyjazdów wypoczynkowych i zostało przeprowadzone wśród 55 respondentów zamieszkałych w województwie dolnośląskim. Wykorzystano 46 poprawnie wypełnionych kwestionariuszy ankietowych (83%). W celu identyfikacji preferencji przedstawiono respondentom do oceny profile reprezentujące różne konfiguracje poziomów atrybutów: kraj, miejsce, transport i cena (zob. tab. 5).

|      | Atrybut   | Nazwy poziomów             | Liczba poziomów |
|------|-----------|----------------------------|-----------------|
| Kraj |           | Polska, zagranica          |                 |
|      | Miejsce   | morze, jezioro, góry       |                 |
|      | Transport | autobus, samolot, samochód |                 |
| Cena |           | niska, średnia, wysoka     |                 |

Tabela 5. Charakterystyka profilów reprezentujących wyjazdy wypoczynkowe

Źródło: opracowanie własne.

Pełny układ czynnikowy liczy 54 profile. W wyniku zastosowania cząstkowego ortogonalnego układu czynnikowego uzyskano zredukowany zbiór 9 profilów, które zostały przedstawione respondentom do oceny (zob. tab. 6).

<sup>3</sup> Dane wykorzystane w przykładach zgromadzili studenci WGRiT na potrzeby prac magisterskich i projektów.

| Nr                            | Rodzaj    | Miejsce | Transport | Cena    |
|-------------------------------|-----------|---------|-----------|---------|
| 1                             | Polska    | jezioro | samochód  | niska   |
| $\mathfrak{D}_{\mathfrak{p}}$ | Polska    | góry    | autobus   | średnia |
| 3                             | zagranica | morze   | samochód  | średnia |
| $\overline{4}$                | zagranica | góry    | samolot   | niska   |
| 5                             | zagranica | jezioro | autobus   | wysoka  |
| 6                             | Polska    | góry    | samochód  | wysoka  |
| 7                             | Polska    | morze   | autobus   | niska   |
| 8                             | Polska    | morze   | samolot   | wysoka  |
| 9                             | Polska    | jezioro | samolot   | średnia |

Tabela 6. Zredukowany zbiór profilów

Układ czynnikowy z tab. 6 i dane zgromadzone na podstawie badania ankietowego posłużyły do estymacji modelu *conjoint analysis*. Oszacowane parametry (użyteczności cząstkowe poziomów atrybutów) i obliczone na ich podstawie ważności atrybutów zawiera tab. 7. Na rysunkach 1 i 2 przedstawiono wizualizację tych wyników w postaci przykładowych wykresów.

Atrybut Poziom Użyteczność cząstkowa poziomu Ważność atrybutu [%] Kraj | Polska | -0,509 | 13,25 zagranica  $0,509$ Miejsce  $\vert$  morze  $\vert$  0,577 15,37  $jezioro$  –0,604 góry 0,027 Transport autobus  $-0.271$  16,6 samolot  $\vert$   $-0.502$ samochód  $0,773$ Cena | niska | 2,034 54,79 średnia 0,143 wysoka  $-2,176$ 

Tabela 7. Użyteczności cząstkowe poziomów i ważność atrybutów

Źródło: opracowanie własne.

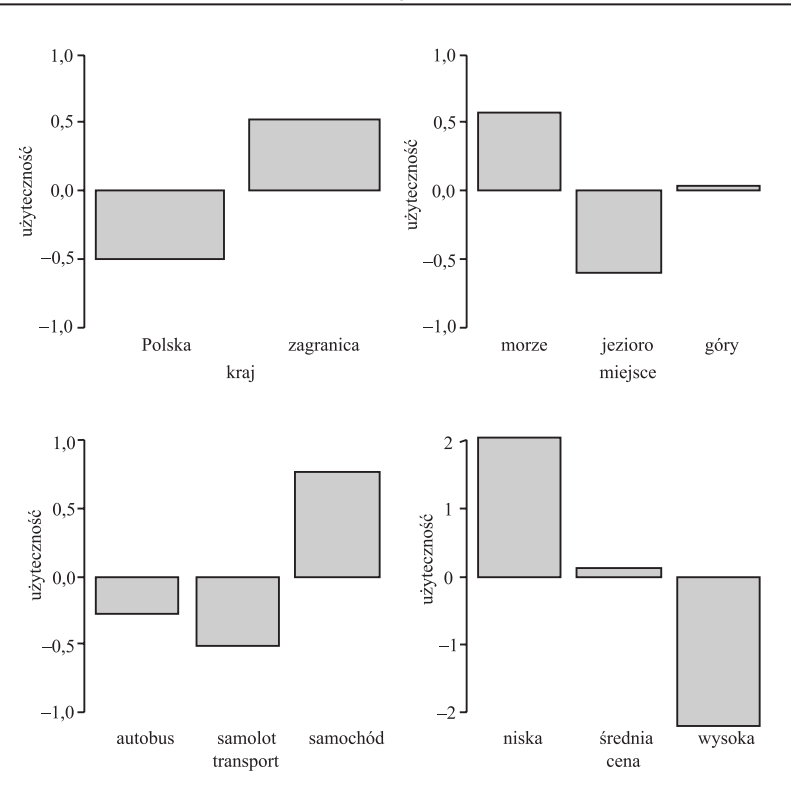

Rys. 1. Wykresy użyteczności cząstkowych poziomów atrybutów

Źródło: opracowanie własne.

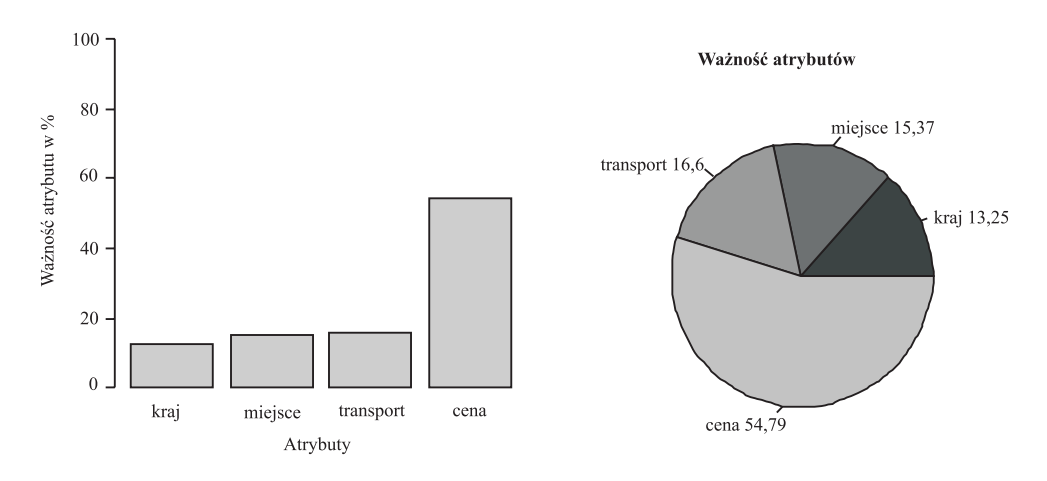

Rys. 2. Przykłady wykresów ważności atrybutów

**Przykład 2.** W styczniu i lutym 2008 r. w Karpaczu, Szklarskiej Porębie i Dziwiszowie przeprowadzono badanie ankietowe preferencji osób korzystających z wyciągów i stoków narciarskich w Kotlinie Jeleniogórskiej. Spośród 250 rozprowadzonych ankiet poprawnie zostało wypełnionych 211 kwestionariuszy (84%). W celu identyfikacji preferencji przedstawiono respondentom do oceny profile reprezentujące różne konfiguracje poziomów atrybutów: miejscowości, stoków, bazy technicznej i zaplecza hotelowo-noclegowego.

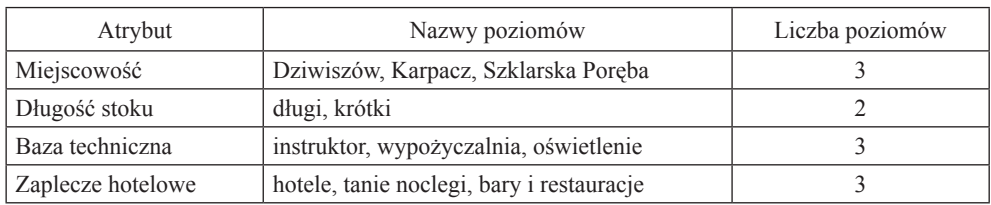

Tabela 8. Charakterystyka profilów reprezentujących infrastrukturę narciarską

Źródło: opracowanie własne.

Pełny układ czynnikowy liczy 54 profile. W wyniku zastosowania cząstkowego ortogonalnego układu czynnikowego uzyskano zredukowany zbiór 9 profilów, które zostały przedstawione respondentom do oceny (zob. tab. 9).

| Nr profilu     | Miejscowość      | Długość stoku* | Baza techniczna | Zaplecze hotelowe  |
|----------------|------------------|----------------|-----------------|--------------------|
|                | Dziwiszów        | krótki         | instruktor      | hotele             |
| $\overline{2}$ | Dziwiszów        | długi          | wypożyczalnia   | tanie noclegi      |
| 3              | Szklarska Poręba | długi          | instruktor      | tanie noclegi      |
| 4              | Szklarska Poręba | długi          | oświetlenie     | hotele             |
| 5              | Szklarska Poręba | krótki         | wypożyczalnia   | bary i restauracje |
| 6              | Karpacz          | długi          | instruktor      | bary i restauracje |
| 7              | Karpacz          | długi          | wypożyczalnia   | hotele             |
| 8              | Dziwiszów        | długi          | oświetlenie     | bary i restauracje |
| 9              | Karpacz          | krótki         | oświetlenie     | tanie noclegi      |

Tabela 9. Zredukowany zbiór profilów

\*Długość trasy zjazdowej (stoku) do 1000 m – krótki, 1000-4500 m – długi.

Źródło: opracowanie własne.

Zgromadzono 1899 obserwacji (211  $\times$  9), które wykorzystano do oszacowania warunkowego modelu logitowego, przy założeniu, że ostatnie poziomy atrybutów są poziomami odniesienia. Oszacowane parametry modelu zestawiono w tab. 10. Ich

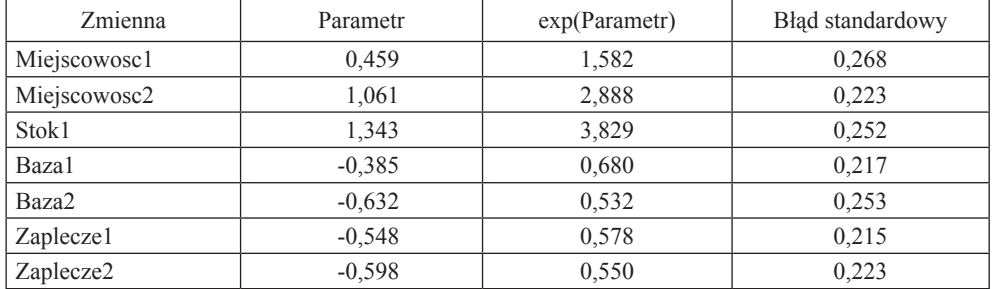

Tabela 10. Parametry modelu

Źródło: opracowanie własne.

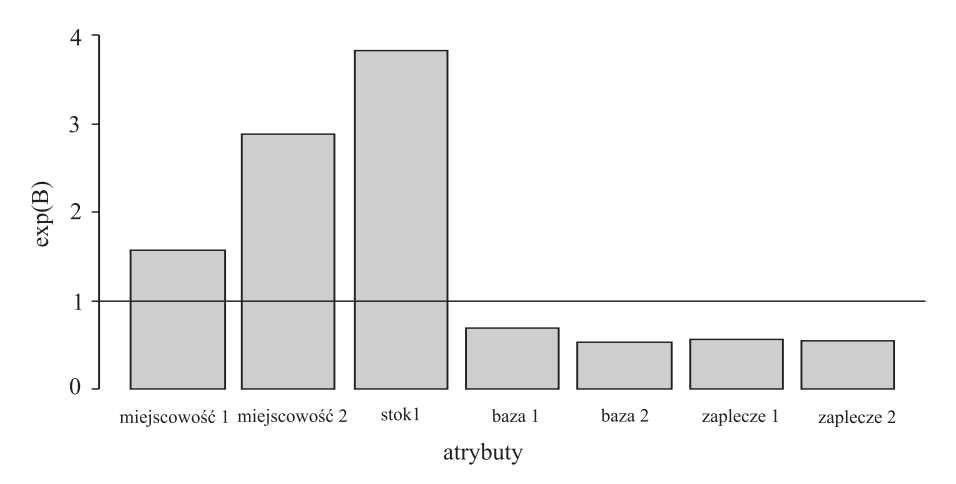

Rys. 3. Wpływ zmiennych na wybór profilów

Źródło: opracowanie własne.

Tabela 11. Prawdopodobieństwa wyboru profilów

| Nr profilu | Częstość | Prawdopodobieństwo |
|------------|----------|--------------------|
|            |          | 0,024              |
| 2          | 14       | 0,059              |
|            | 51       | 0,249              |
|            | 31       | 0,139              |
|            | 17       | 0,081              |
| O          | 54       | 0,248              |
|            | 19       | 0,098              |
| 8          | 16       | 0,083              |
| 9          |          | 0,019              |

Źródło: opracowanie własne.

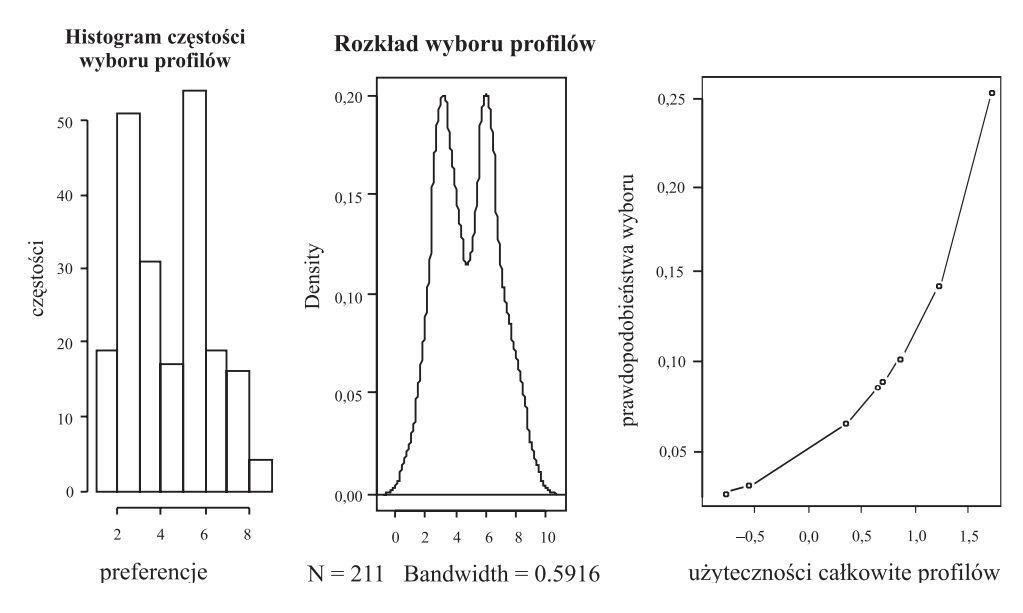

Rys. 4. Wizualizacja prawdopodobieństw wyboru profilów

interpretację z wykorzystaniem ilorazów hazardu przedstawiono na rys. 3. Na podstawie wartości parametrów obliczono prawdopodobieństwa wyboru profilów, a uzyskane wartości wskazują, że najbardziej preferowane są profile nr 3 i 6 (tab. 11). Rysunek 4 przedstawia wizualizację prawdopodobieństw wyboru profilów z wykorzystaniem histogramu, funkcji rozkładu i funkcji użyteczności.

#### **5. Podsumowanie**

1. Wizualizacja wyników pomiaru i analizy preferencji obejmuje prezentację: użyteczności cząstkowych, ważności atrybutów, użyteczności całkowitych profilów, częstości wyboru profilów, wpływu atrybutów na wybór profilów, prognozowanych prawdopodobieństw wyboru profilów.

2. W dalszych badaniach należy uwzględnić segmentację na podstawie użyteczności cząstkowych i wizualizację tych wyników oraz analizę preferencji na podstawie modeli klas ukrytych.

3. Praktyczne badania preferencji z wykorzystaniem programu R wymagają opracowania pakietu zawierającego wszystkie niezbędne funkcje.

### **Literatura**

- Anttila M., van den Heuvel R.R., Müller K., *Conjoint Measurement for Marketing Management*, ,,European Journal of Marketing" 1980, 14 (7), s. 397-408.
- Bąk A., *Dekompozycyjne metody pomiaru preferencji w badaniach marketingowych*, Prace Naukowe Akademii Ekonomicznej we Wrocławiu nr 1013, Seria: Monografie i Opracowania nr 157, AE, Wrocław 2004.
- Bąk A., *Modele wyborów dyskretnych i ich estymacja w programie R*, [w:] K. Jajuga, M. Walesiak, *Klasyfikacja i analiza danych – teoria i zastosowania*, Taksonomia 16, Prace Naukowe Uniwersytetu Ekonomicznego we Wrocławiu nr 47, UE, Wrocław 2009, s. 50-60.
- Frątczak E., *Analiza historii zdarzeń elementy teorii, wybrane przykłady zastosowań z wykorzystaniem pakietu TDA*, Oficyna Wydawnicza Szkoły Głównej Handlowej, Warszawa 1997.
- Green P.E., Srinivasan V., *Conjoint Analysis in Consumer Research: Issues and Outlook*, "Journal of Consumer Research" 1978, September 5, s. 103-123.
- Green P.E., Srinivasan V., *Conjoint Analysis in Marketing: New Developments with Implications for Research and Practice*, "Journal of Marketing" 1990, October, 54, s. 3-19.
- Green P.E., Wind Y., *New Way to Measure Consumers' Judgments*, "Harvard Business Review" 1975, 53 (July-August), s. 107-117.
- Hair J.F., Anderson R.E., Tatham R.L., Black W.C., *Multivariate Data Analysis*, Prentice-Hall, Englewood Cliffs 1998.
- Hair J.F., Anderson R.E., Tatham R.L., Black W.C., *Multivariate Data Analysis with Readings*, Prentice-Hall, Englewood Cliffs 1995.
- Walesiak M., Gatnar E. (red.), *Statystyczna analiza danych z wykorzystaniem programu R*, Wydawnictwo Naukowe PWN, Warszawa 2009.

#### **VISUALIZATION OF PREFERENCES DATA RESULTS WITH THE USE OF DECOMPOSITIONAL METHODS**

#### **Summary**

The main goal of the paper is to identify the possibilities of visualization of results of the preferences data analysis with the use of decompositional methods, especially conjoint analysis and discrete choice models. As a software tool, some packages and own functions of the CRAN R were applied. The paper includes decompositional methods characteristics, presentation of chosen CRAN R packages and functions, the examples of visualizations of preferences data analysis results.